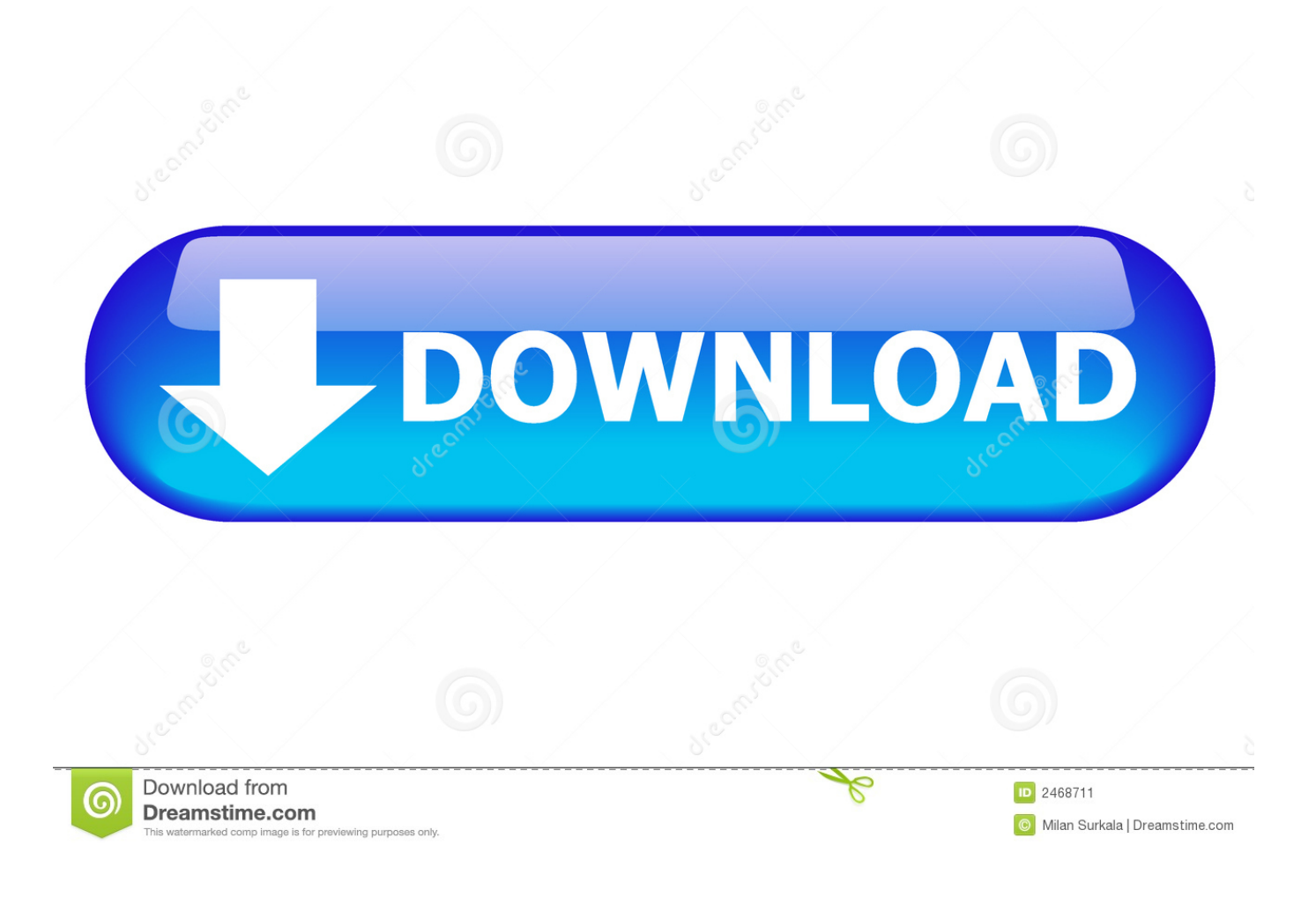

[Avidemux Free Download For Mac](https://imgfil.com/1vce60)

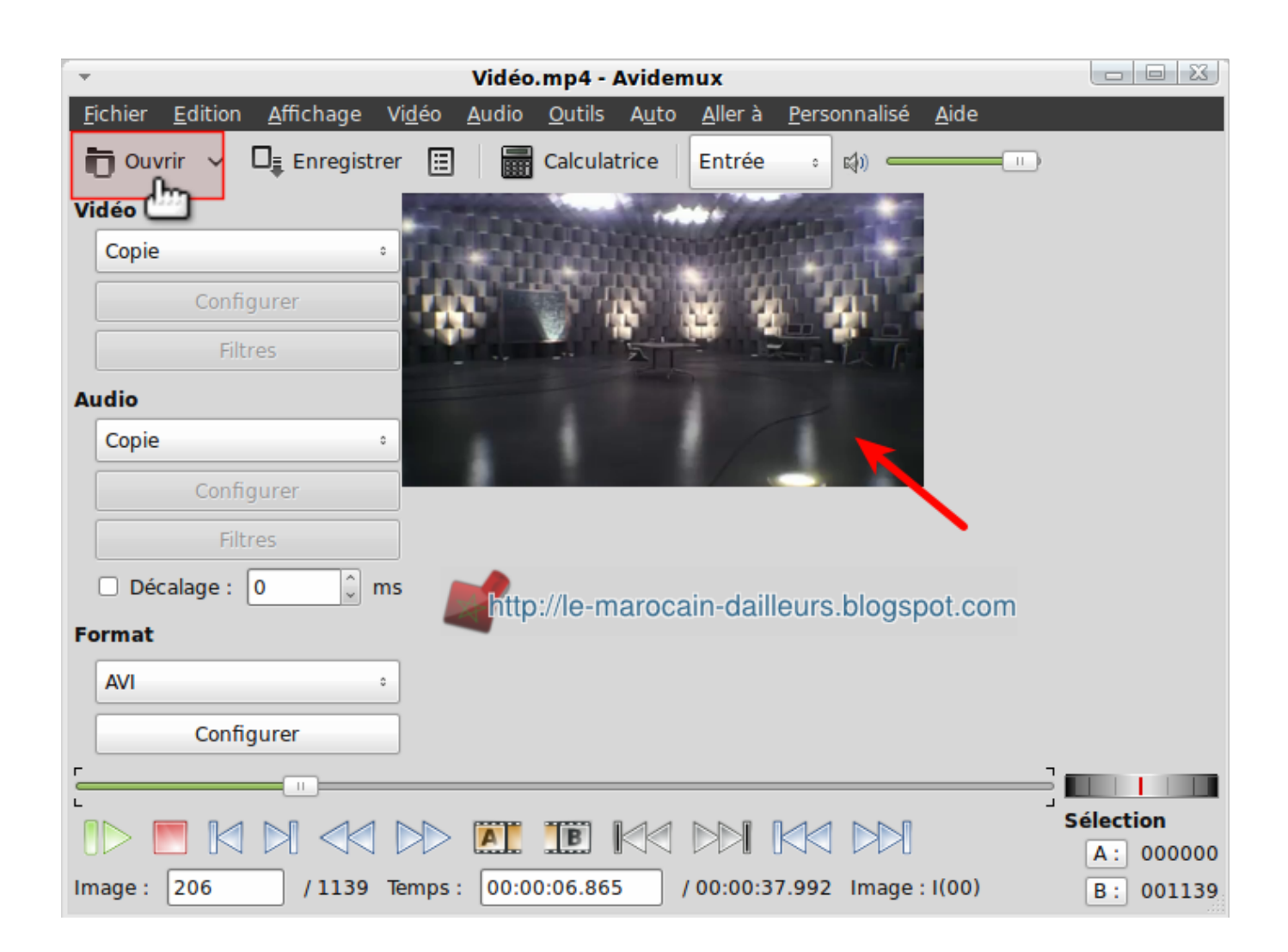

[Avidemux Free Download For Mac](https://imgfil.com/1vce60)

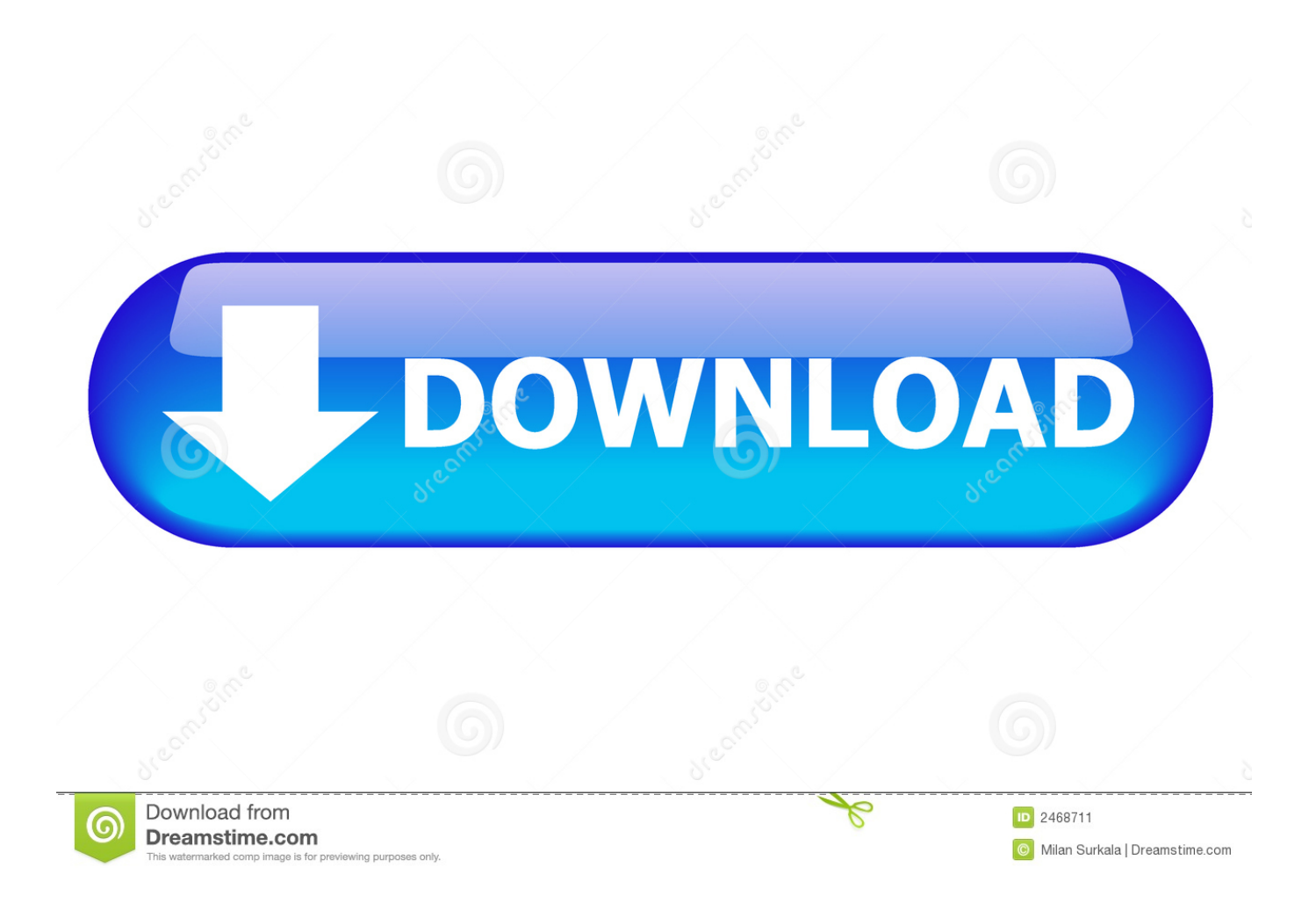

You can use it to convert video between different formats, trim, crop, resize, flip, rotate a video and those are just a small tip of its feature iceberg.. When you apply changes on the video, like when you crop the video with the Filter, you can't preview the changed part after closing the filter.. The changes can only be seen in the video filter and the converted video All in all, it's a good video editing for experienced professionals to edit videos but not for novices.

## 1. avidemux

- 2. avidemux download for windows 10
- 3. avidemux free download

It is purposed for editing and converting video material and contains support for several codecs.. Just like Avidemux and Handbrake, it's a video converter and at the same time a video editor.. It only offers limited video editing features like cropping, changing resolution, etc.

## **avidemux**

avidemux, avidemux download, avidemux mac, avidemux ubuntu, avidemux portable, avidemux free download, avidemux tutorial, avidemux for android, avidemux review, avidemux for pc, avidemux gratis, avidemux tagliare video, avidemux download windows

Supported input formats include: avi, openDML, mpeg1/2, NuppelVideo, H263(+), mpeg4, mov/3GP/mpeg4, ogm, images (bmp, jpg).. And the latest version even supports 4K, that's a point in its favor Another advantage about iMovie is that it comes preinstalled on macOS so you don't have to go look for it online and install it.. However, the interface looks a bit more modern compared to Avidemux But the options it offers might also render novices confused.. So here I would recommend a few Avidemux alternatives on Mac that are easy-to-use compared to Avidemux, even for novices.

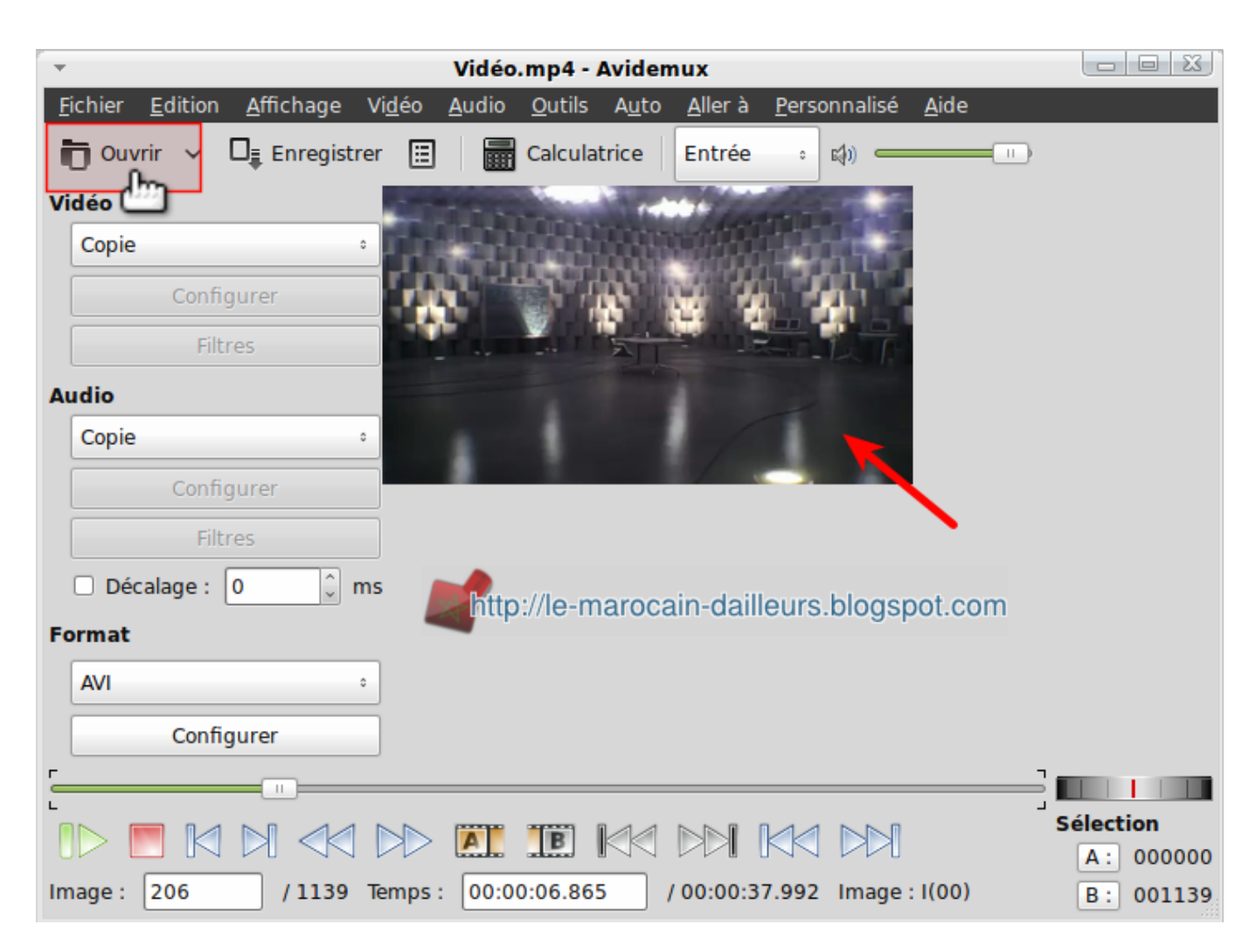

## **avidemux download for windows 10**

When you try to preview changes on a video, the program will have to create a file first and you can't see the whole video.. iMovieiMovie is Apple's own video editing app and it's fairly easy to master and a great choice for simple video editing.

## **avidemux free download**

Whenever you need it, it's there Leawo Video Converter for MacLeawo Video Converter for Mac is the ultimate easy-to-use video editor.. Read 3 user reviews of Avidemux on MacUpdate Avidemux is a famous open-source free video editor and converter.. And it supports both Windows and macOS Aspects that Avidemux falls short onDespite how powerful it is, the interface of the program seems a bit outdated compared to other programs these days and it's relatively complicated for new users to use.. Avidemux is a free, open source cross-platform video editor for Microsoft® Windows®, Linux®, Mac OS X®, and BSD.. And video previewing is also a shortcoming for Handbrake as you can't instantly preview the changes on a video.

73563d744f

[Eminem The Way I Am Libro Pdf Gratis](https://lineupnow.com/event/eminem-the-way-i-am-libro-pdf-gratis) [Garena Hack Bugmenot](https://wilbertcolman.doodlekit.com/blog/entry/14412686/full-garena-hack-bugmenot) [French For Mac](https://stephaniebroyles.doodlekit.com/blog/entry/14412685/french-for-mac-exclusive) [Technisolve Software](https://danielabryant.wixsite.com/snorexevtu/post/technisolve-software) [Displaced Homemaker Program Minnesota](https://launchpad.net/~wayprefdaca/%2Bpoll/displaced-homemaker-program-minnesota) [Moi3D Custum Ui Colors](https://signdendeci.amebaownd.com/posts/16501223)

[Watch Out \[hack\]](https://mcdermid801j.wixsite.com/synthpadorwink/post/watch-out-hack) [طريقة تحويل ملف من صيغة Pdf الى Word](https://sufsoftklebih.mystrikingly.com/blog/pdf-word) [Supplier2 Schema Oracle 11g](https://hub.docker.com/r/dicnetantna/supplier2-schema-oracle-11g) [Download Vs\\_setup.msi For Visual Studio 2010](https://maggiethompson1.doodlekit.com/blog/entry/14412687/top-download-vs_setupmsi-for-visual-studio-2010)